#### **FUTURE GEN TECHNOLOGIES**

### **General Course Outline**

#### > 1.Introduction to the Interface Lecture on CREO/PRO-E

2D Sketching

2D Modeling

Constraints and Relations application

Dimensioning and Editing dimensions

Inspection of Sketches or Profiles

#### > 2. Part Modeling

Use of Modeling Tree

Selection of planes

Datum plane creations

Basic steps for creating profiles in part Environment

What is modeling?

Creating an Extrude feature (Solid, Surface, Sheet Metal,

Protrusion and Cut)

Revolve Tool with live Examples

Sweeping models with examples

Helical sweep creating different types of springs and threading

features

Creating blend features

Parallel blends and Rotational blends

Creating of advanced features (Fillets, Chamfers, Ribs, Drafts,

Shell, Mirror)

Pattern features

Axis pattern

Fill pattern

**Direction Pattern** 

**Dimension Pattern** 

Creating surface features (Trim, Offset, Thicken, Solidify,

Intersect, Project, Extend)

Creating advanced surface features (Blend, Fill, 3DSurfaces)

Creating Hole features (Standard and Normal holes)

Material application of model

View Tool bar icons use

Layers tree use

Rendering

### **>** 3. Assembly Design

Importing of models in assembly module

Use of 3d axis system in assembly module

Place a base component

Constraints using in assembly condition

Replacing component

Creating exploded views

Creating section views

Material visualize after assembly

Pattern use in assembly condition

## **> 4. Drafting**

Drawing fundamentals

Adding items to drawing

Creating and placing drawing views

Working with major view types

General view-changing default orientations

Auxiliary, Detailed, Revolve views

Controlling the visibility of model

Moving and modifying the views

Rendering the views

2D drafting

Creating dimensions

Drawing notes

Geometric Tolerances

Detail menu on drawing mode

Creating the drawing Tables

Adding new sheets to the drawing

Formate creating

Image placing or logo placing

Surface roughness symbols application

ASME 14.5 GD&T CONCEPTS EXPLAINATION

# > 5. Sheet Metal

Introduction to sheet metal

Sheet metal operations

**Extrusion Tool** 

Planar Tool and use

Bend types

Flat bend

Flange bend

Blend tool

Part to sheet metal conversions

Rip application and types

Punch form tool

Fill tool

Extend tool and offset tool use

Bend calculations

• Future gen training & course syllabus can make the student to challenge on the success of international interviews.

## **ABOUT US**

- Future Gen Technologies Training center is an engineering training institute providing trainings on job oriented professional courses for . Our training programs cover Civil Engineering, Mechanical Engineering, Electrical Engineering & IT Engineering.
- The Aim of the Future Gen is to develop quality engineers by providing the real time practical knowledge.
- Future Gen Training center has a team of highly experienced & qualified teaching staff. Many of them are experienced with real time projects. Our courses training mainly focus on instructors past experience and practical examples. This will help the trainees to have a better understanding of the concept.
- Future gen technologies also comprise a placement cell and enjoy placement tie ups with many companies. Student gets the placement

benefits after the completion of the course. Many of our students have been successfully placed with some reputed companies in India & other countries.

## WHY FUTURE GEN?

- Future Gen provides the real time training on 100% job oriented courses on international projects & make every student to work on individual project in the training period.
- Knowledge of Students who trained under Future Gen will be as good as experienced professionals.
- Future gen provides digital training by In-depth demonstration on every aspect of course topics.

- Future Gen provides the complete support after completion of your course
- We provide excellent quality of infrastructure to our students

- Future gen provides the special training classes on personality development and interview skills after completion of course with 100% placement assistance.
- Highly qualified faculty with industry experience

- Training will be provided based on 20% theory and 80% practical concept
- Get fee Refund if not satisfied

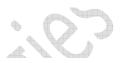

### WWW.FUTUREGENTECHNOLOGIES.COM

Thank & Regards,

FUTURE GEN TECHNOLOGIES,

AMEERPET, KPHB HYDERABAD